# **SISTEMI OPERATIVI SISTEMI OPERATIVI**

### Semafori

**1**

**27**

### **Semafori Semafori**

**04.a**

- **Approfondimento sulla mutua esclusione Approfondimento sulla mutua esclusione**
- **Manipolazione di risorse Manipolazione di risorse mutex**
- **Strategie di soluzione Strategie di soluzione**
- **Lock e Unlock**
- **Primitive semaforiche Primitive semaforiche**

## **Approfondimento sulla mutua esclusione Approfondimento sulla mutua esclusione**

• **Mutua esclusione:** la sincronizzazione consente a più processi di operare su dati condivisi, controllando l'interferenza

Il problema nasce quando le risorse sono non condivisibili, cioè tali da non poter essere utilizzate da più di un processo alla volta

> $\dot{E}$  sufficiente che le operazioni sulle risorse comuni non si sovrappongano nel tempo !!

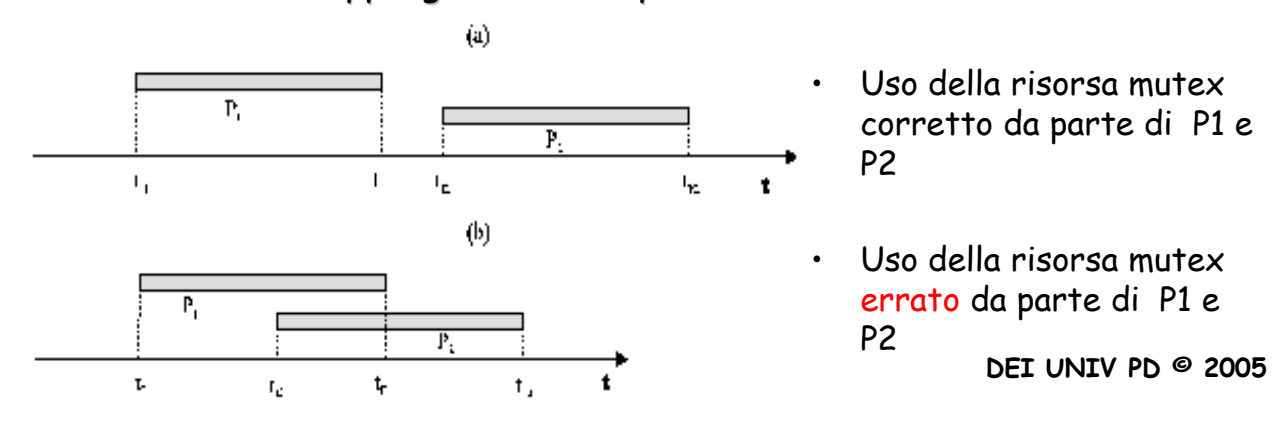

### **Utilizzo di risorse Utilizzo di risorse mutex**

- t<sub>1</sub>-t<sub>2</sub>= tempo di attesa del processo P1 per accedere alla risorsa R
- **t3-t4=** tempo di attesa del processo P2 per accedere alla risorsa R

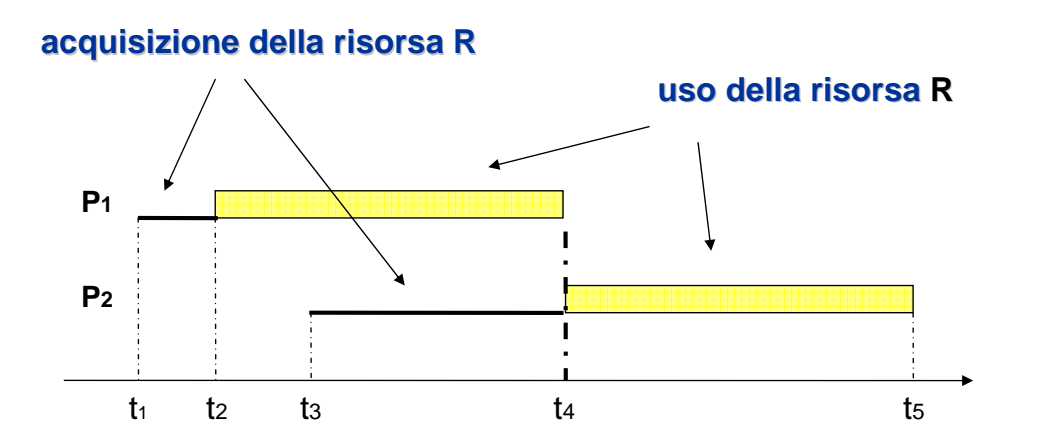

**2**

**27**<br>27

**3**

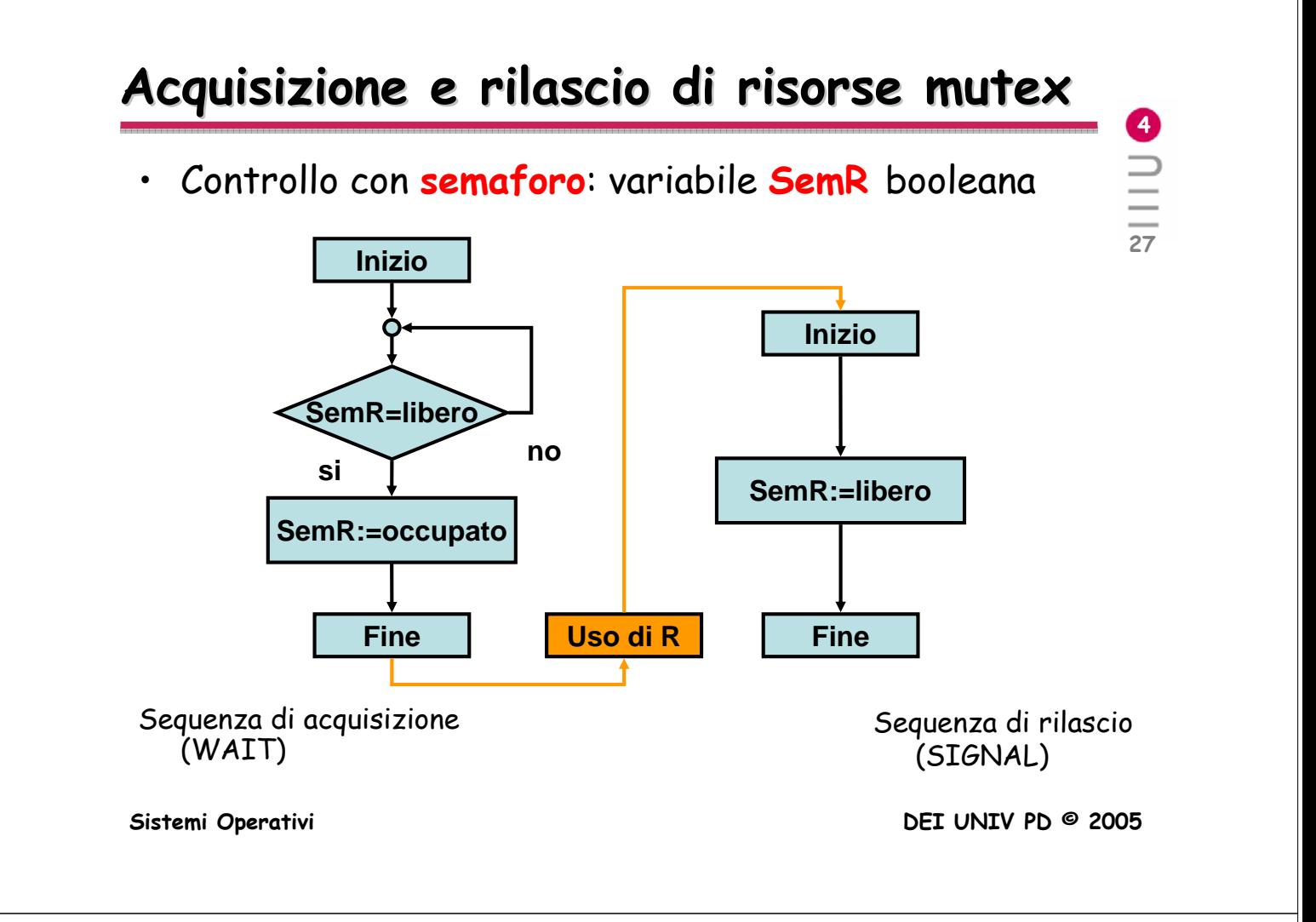

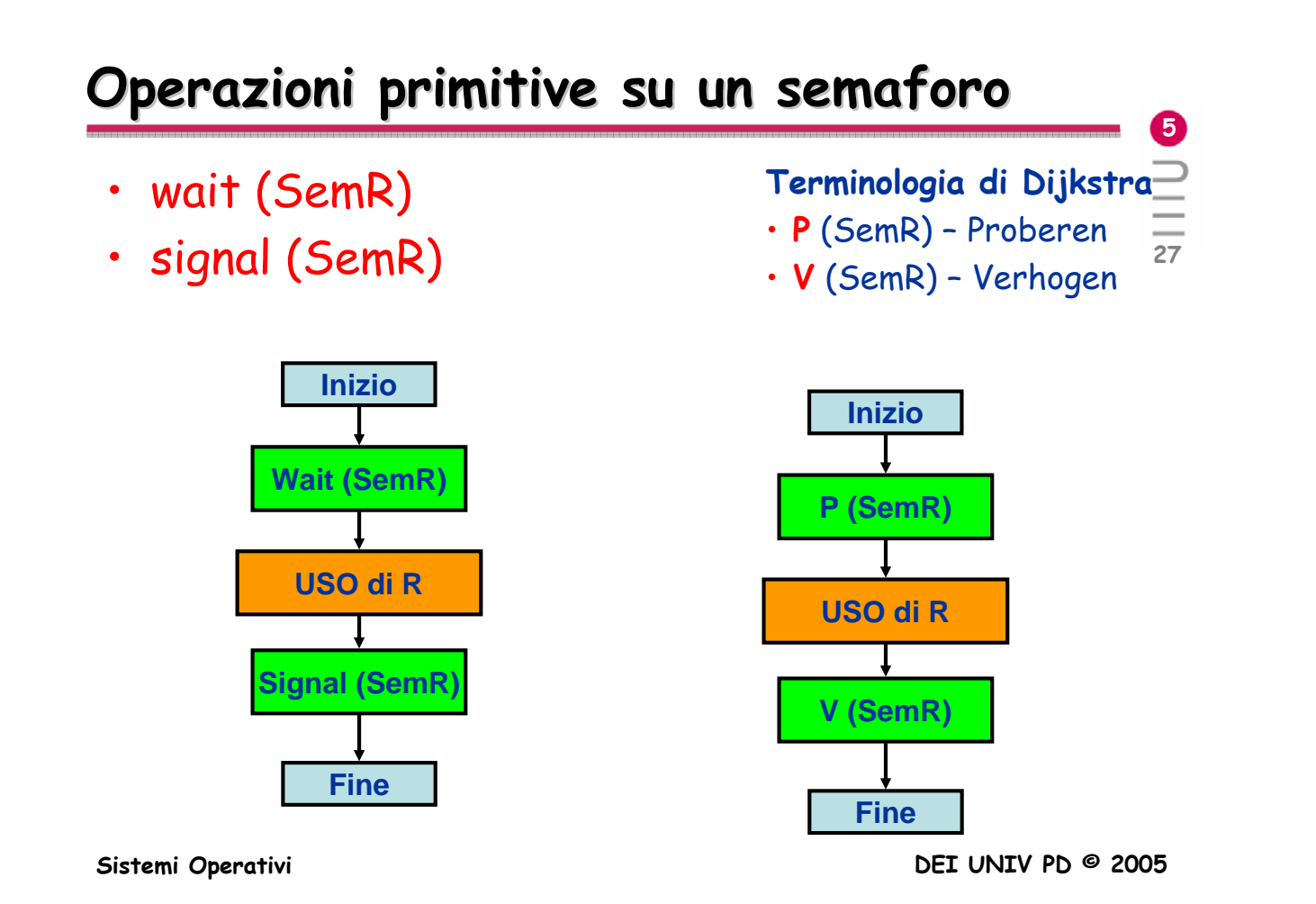

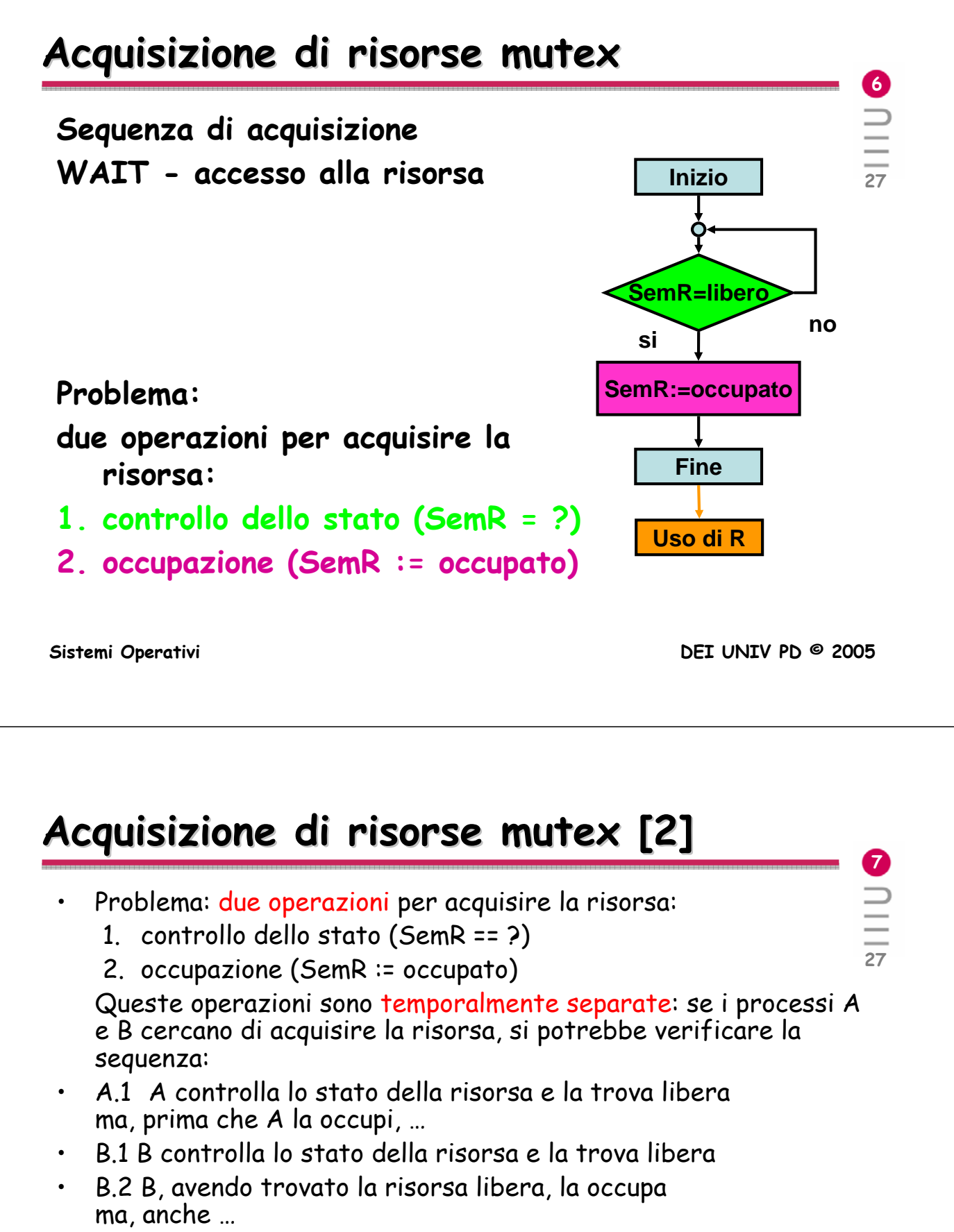

• A.2 A, avendo trovato la risorsa libera, la occupa

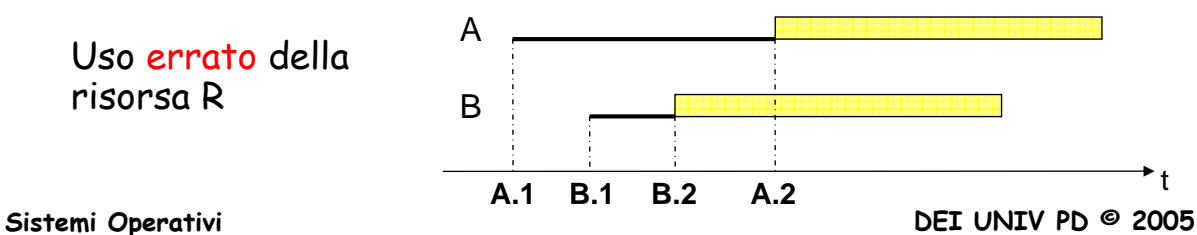

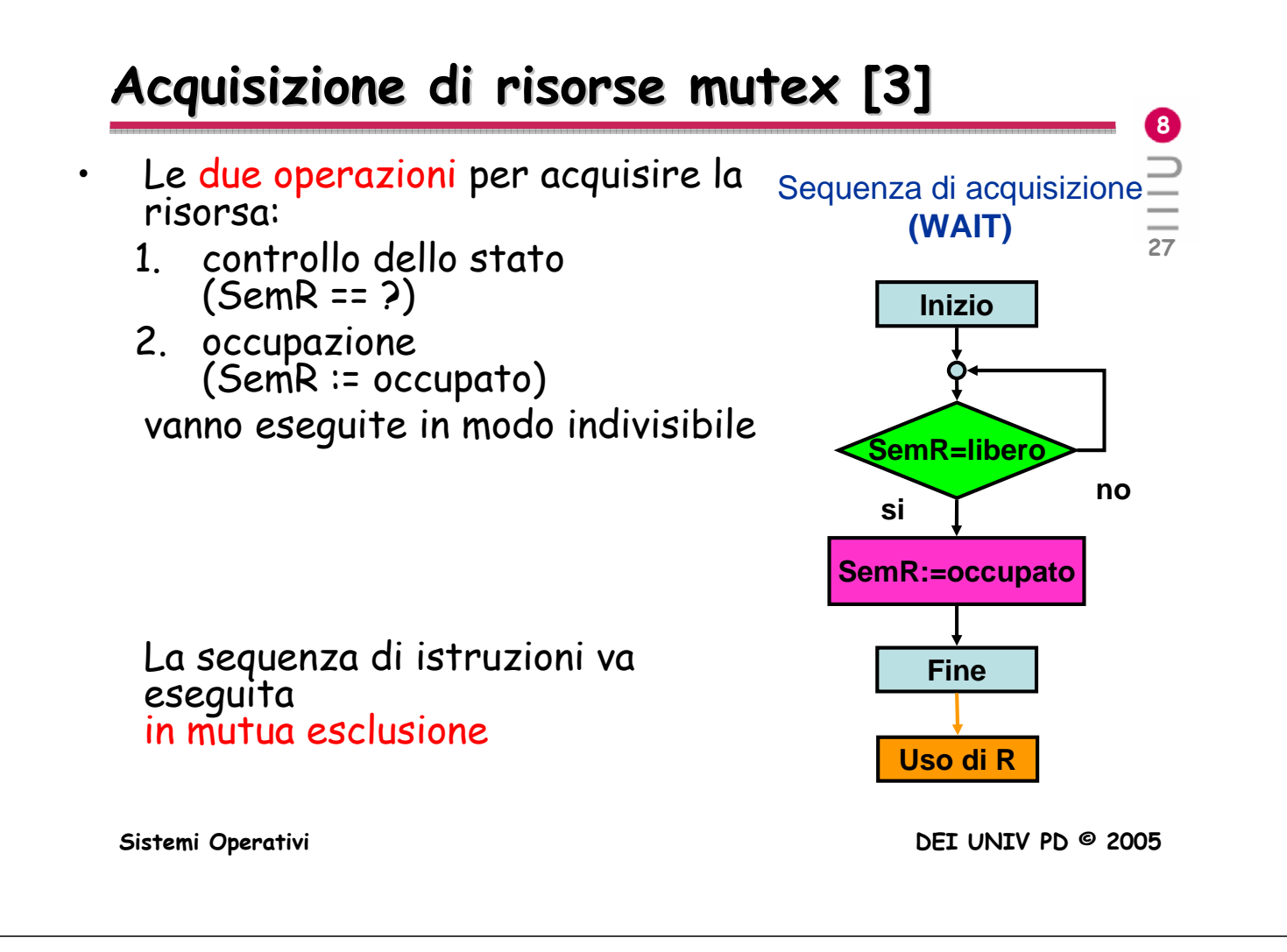

## **Acquisizione di risorse Acquisizione di risorse mutex [4]**

• Per assicurare la mutua esclusione nell' uso della risorsa R è necessario assicurare che:

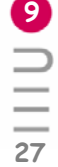

- l'accesso ad R (l'uso di SemR) avvenga in mutua esclusione
- Si ripropone, a livello più basso, lo stesso problema:
- Per assicurare la mutua esclusione nell'uso di SemR è necessario assicurare che:
	- l'accesso a SemR avvenga in mutua esclusione
- E così via, all'infinito …

## **Strategie di soluzione Strategie di soluzione**

- Conviene fermarsi al primo o secondo passo e rendere indivisibile (mutuamente esclusivo)
	- o direttamente l'uso della risorsa R
	- oppure l'accesso ad R (l'uso di SemR) cioè la sequenza di istruzioni che:
	- 1. controlla lo stato della risorsa (SemR = = ?)
	- 2. la occupa (SemR = occupato)
	- Nota: l'operazione su SemR di solito dura molto meno dell'uso di R

**Sistemi Operativi DEI UNIV PD © 2005**

### **Strategie di soluzione [2] Strategie di soluzione [2]**

• Definita Sezione Critica la sequenza di istruzioni con la quale un processo opera su una risorsa comune, il problema si risolve con:

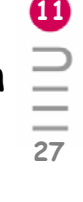

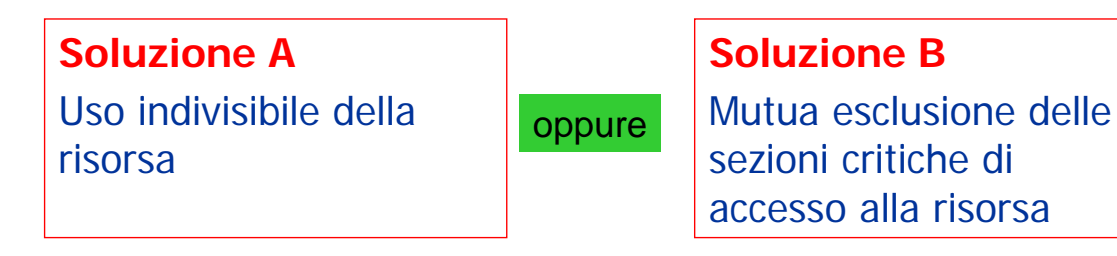

- Operazioni su variabili di stato della risorsa **sono** Sezioni critiche
- L'operazione di rilascio opera sulla stessa variabile di stato ("SemR = occupato") dell'operazione di accesso.

# Soluzione A - (Lock e Unlock)

- $\cdot$  lock ( )
- unlock ()
- Istruzioni (coppia di parentesi) che rendono indivisibile la sequenza di operazioni.
- Lock svolge le funzioni di wait unlock quelle di signal

**Sistemi Operativi DEI UNIV PD © 2005**

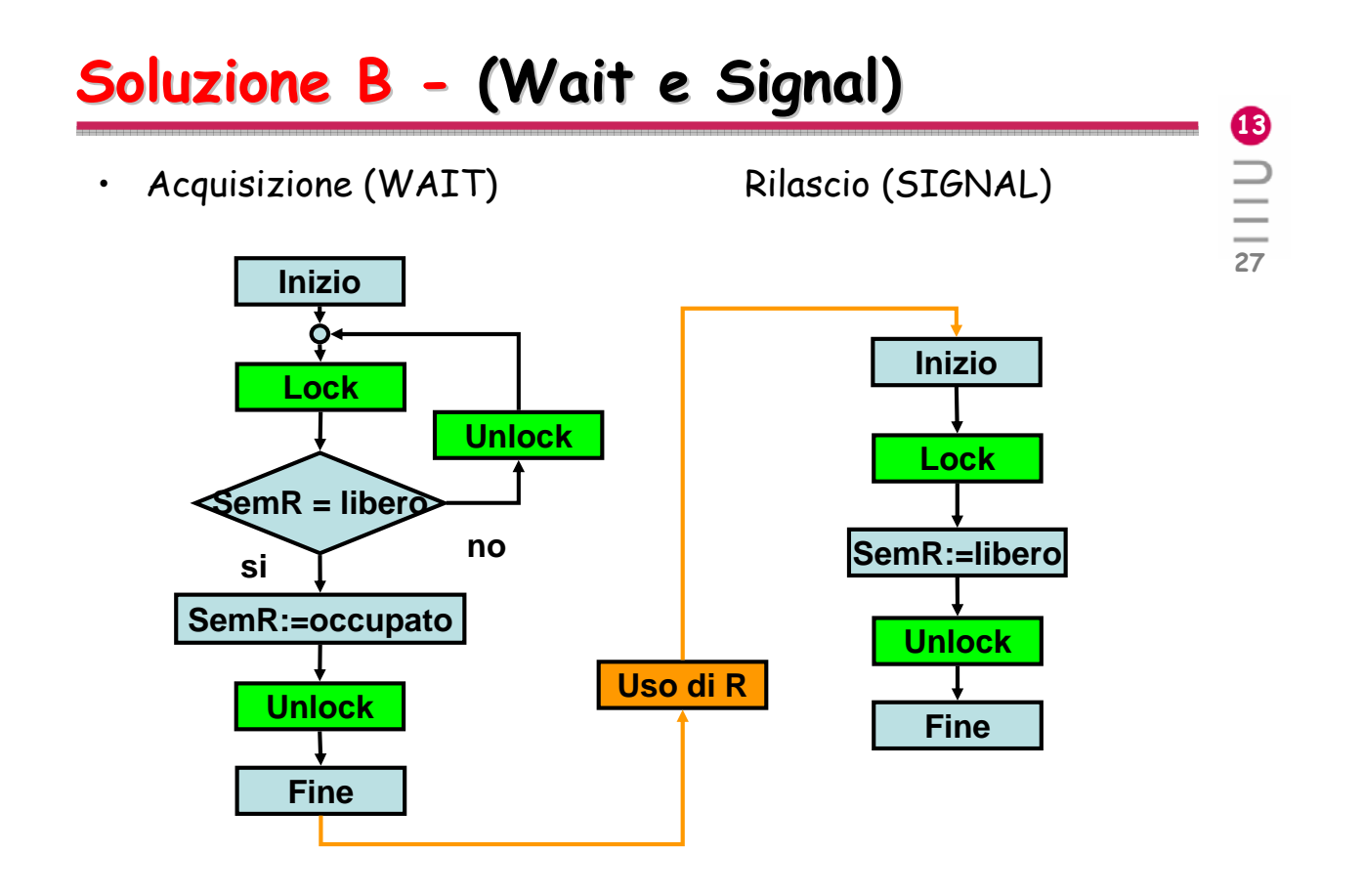

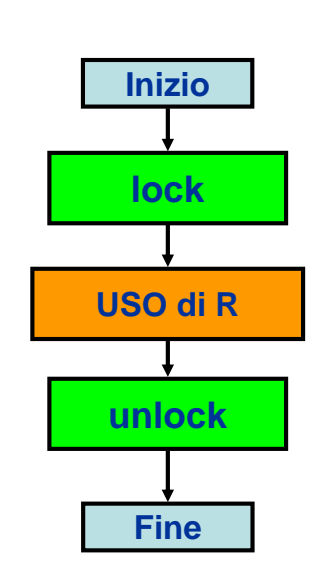

**12**

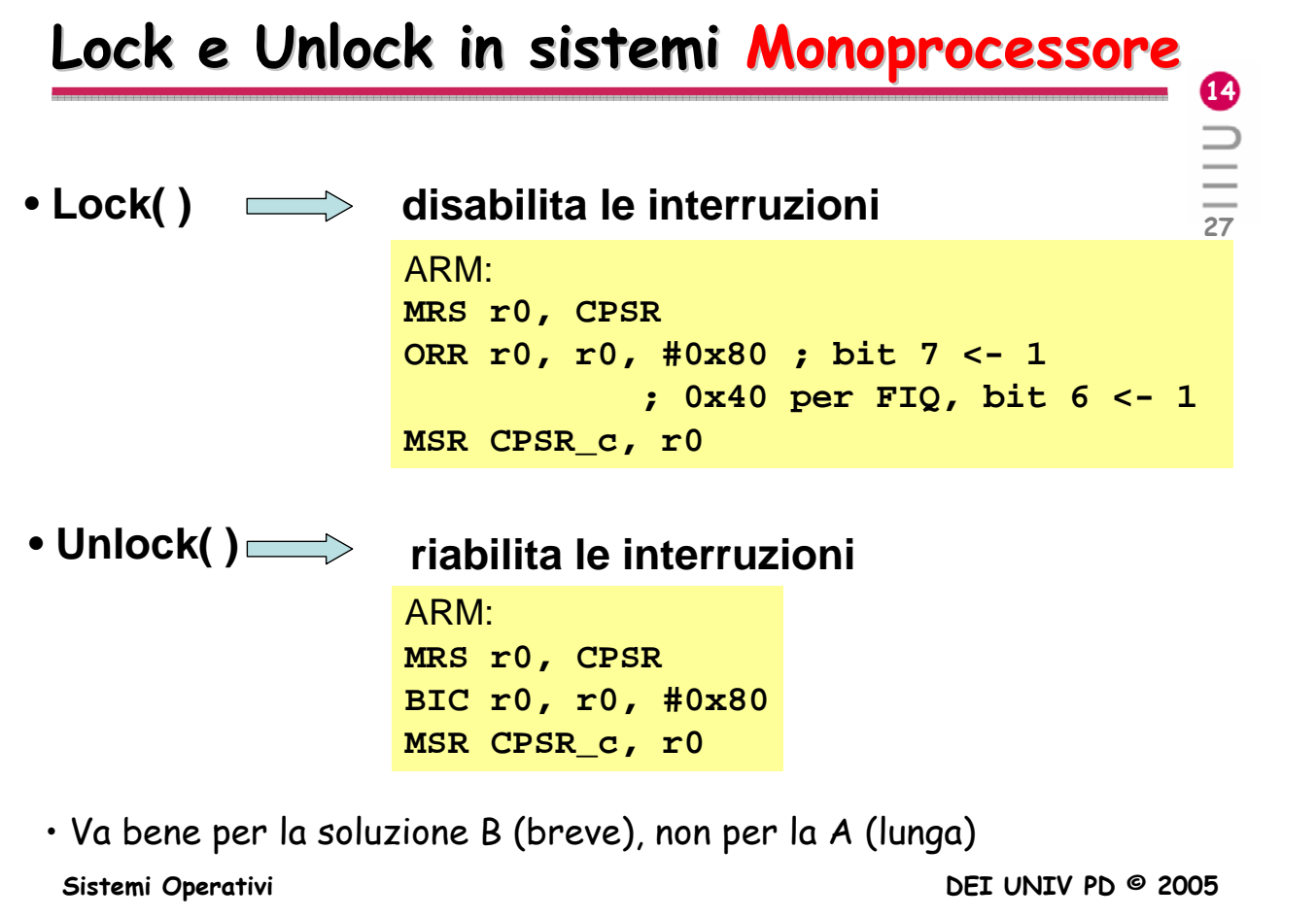

## Lock e Unlock in sistemi Multiprocessore

### **I processori devono avere una istruzione che:**

- 1. legge un dato da memoria,
- 2. lo esamina (bit di condizione),
- 3. lo riscrive in memoria.

IN MODO INDIVISIBILE

#### (CON UN UNICO CICLO DI MEMORIA)

**15**

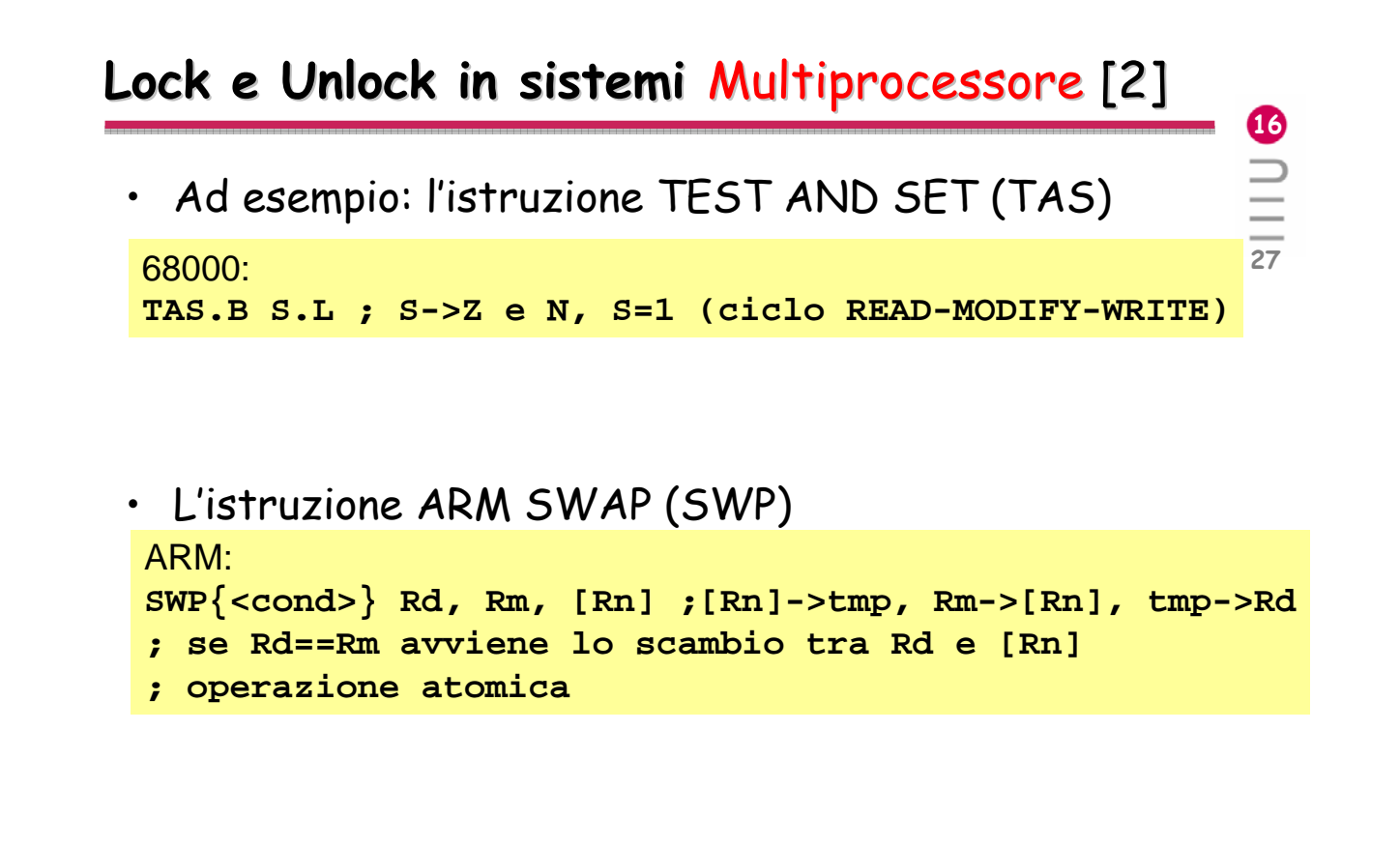

**Sistemi Operativi DEI UNIV PD © 2005**

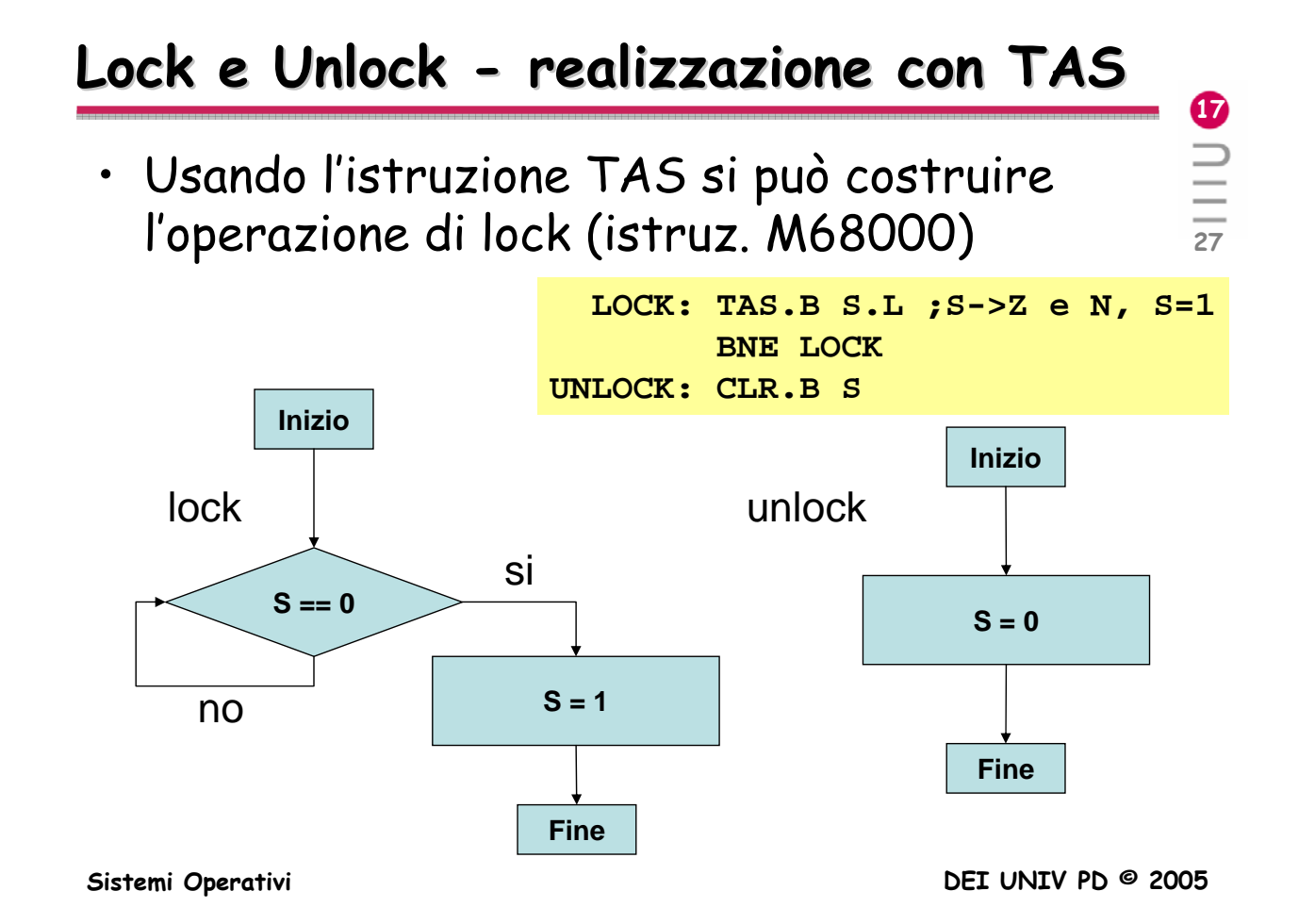

## **Lock e Unlock Lock e Unlock - con TAS con TAS**

- Esaminando i grafi, ci si accorge che:
	- la variabile di lock S svolge la funzione di un semaforo
	- l'operazione lock svolge la funzione della wait
	- l'operazione unlock svolge la funzione della signal

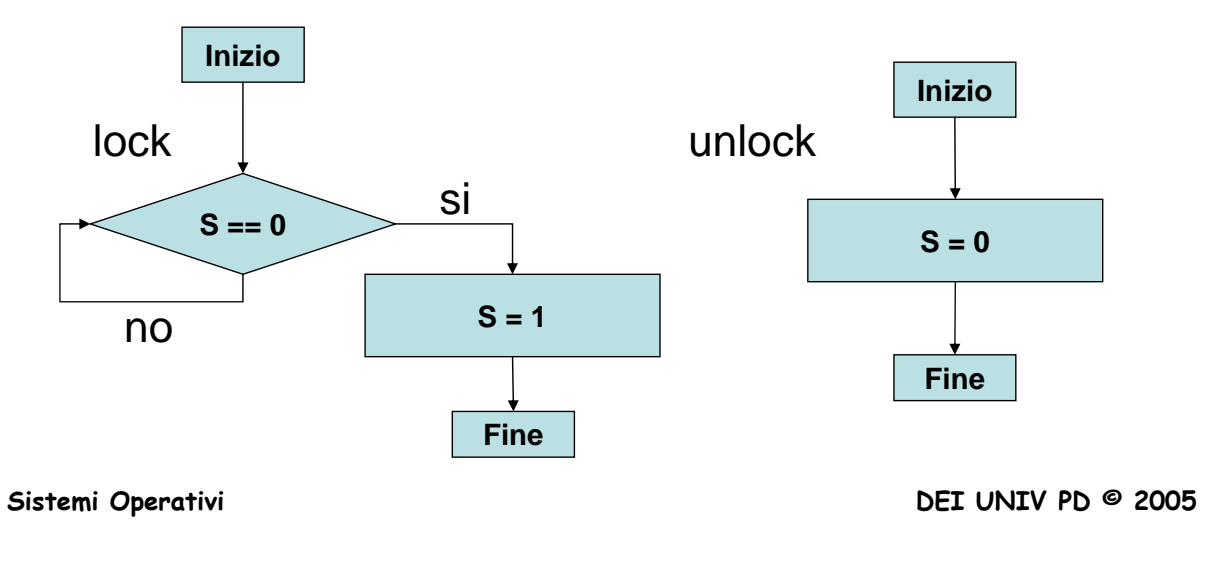

### **Soluzione A** - (Lock e Unlock)

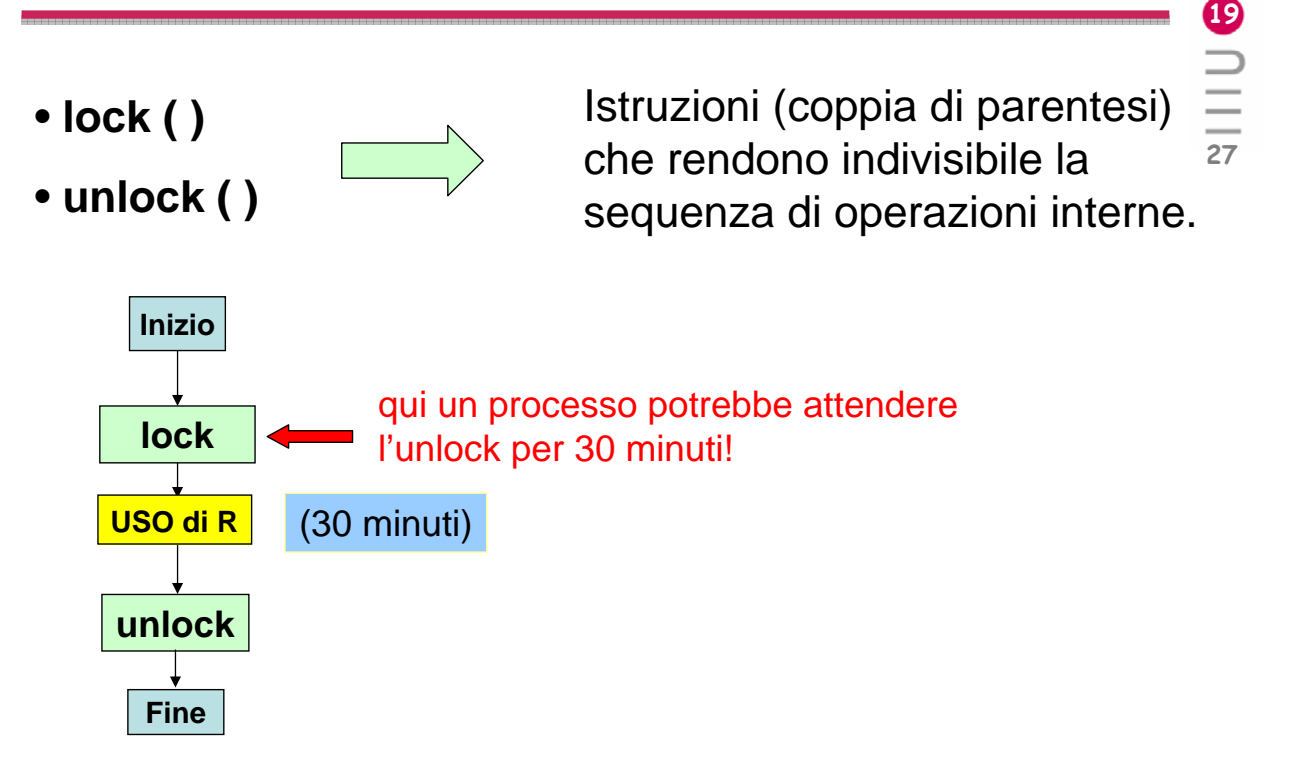

**18**

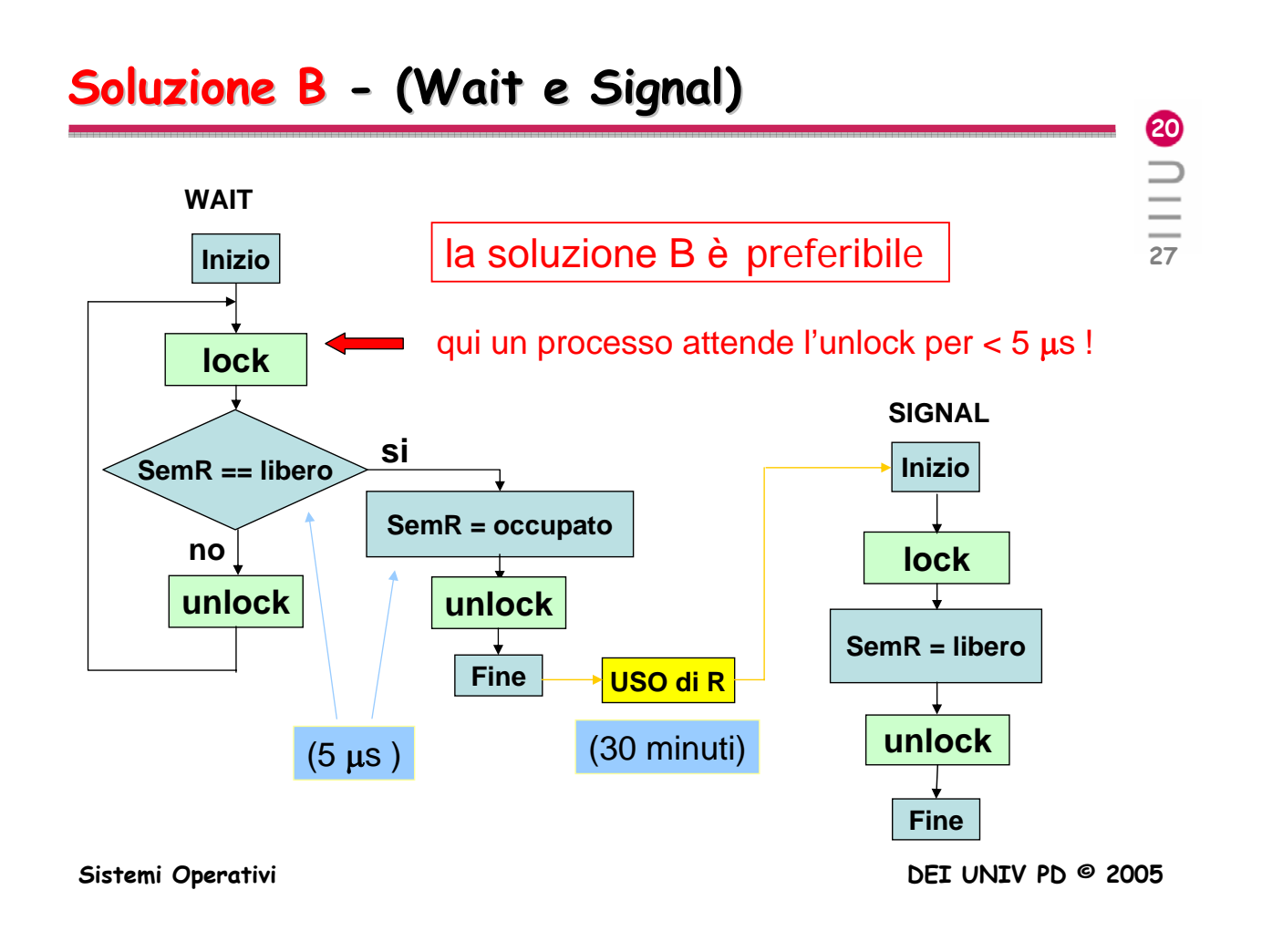

### **Realizzazione di Realizzazione di Lock e Unlock**

**in sistemi MONO-processore:**

- **Lock disabilitazione delle interruzioni**
- **Unlock riabilitazione delle interruzioni**

**in sistemi MULTI-processore:**

- **Lock READ-MODIFY-WRITE (TAS, SWP)**
- **Unlock reset della variabile**

**2**<br>—

# PROBLEMA nella realizzazione di wait:

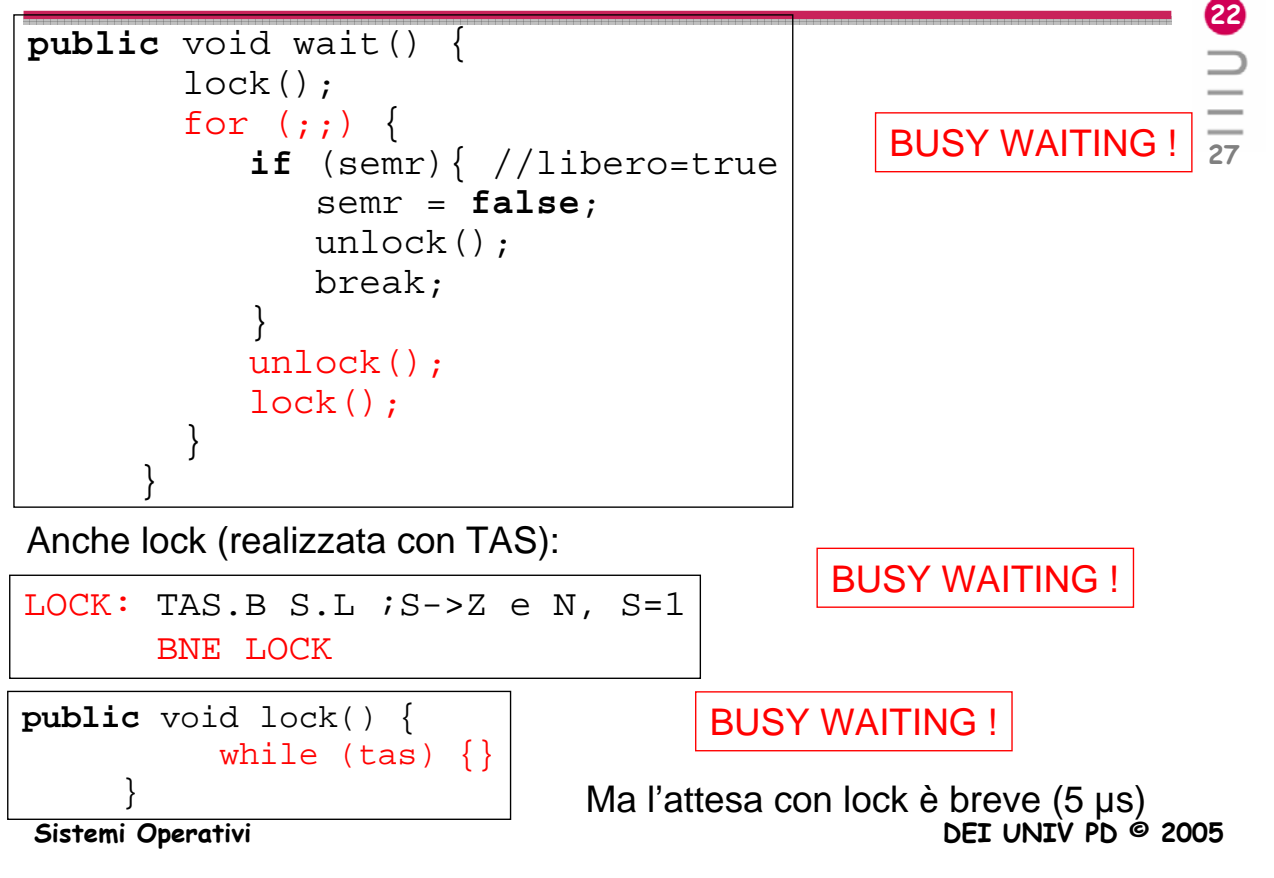

# **Wait - forma busy waiting waiting (spinlock spinlock)**

- Svantaggio:
	- non consente di usare in modo efficiente il processore
- Vantaggio:
	- non richiede commutazione di contesto
	- non appena la variabile di lock o il semaforo lo consentono, i processi ripartono subito, col minimo ritardo.
- Potrebbe essere conveniente:
	- in sistemi multi-processore,
	- quando i tempi di attesa si prevedono brevi.

Più conveniente: semaforo con sospensione dei processi.

**23**

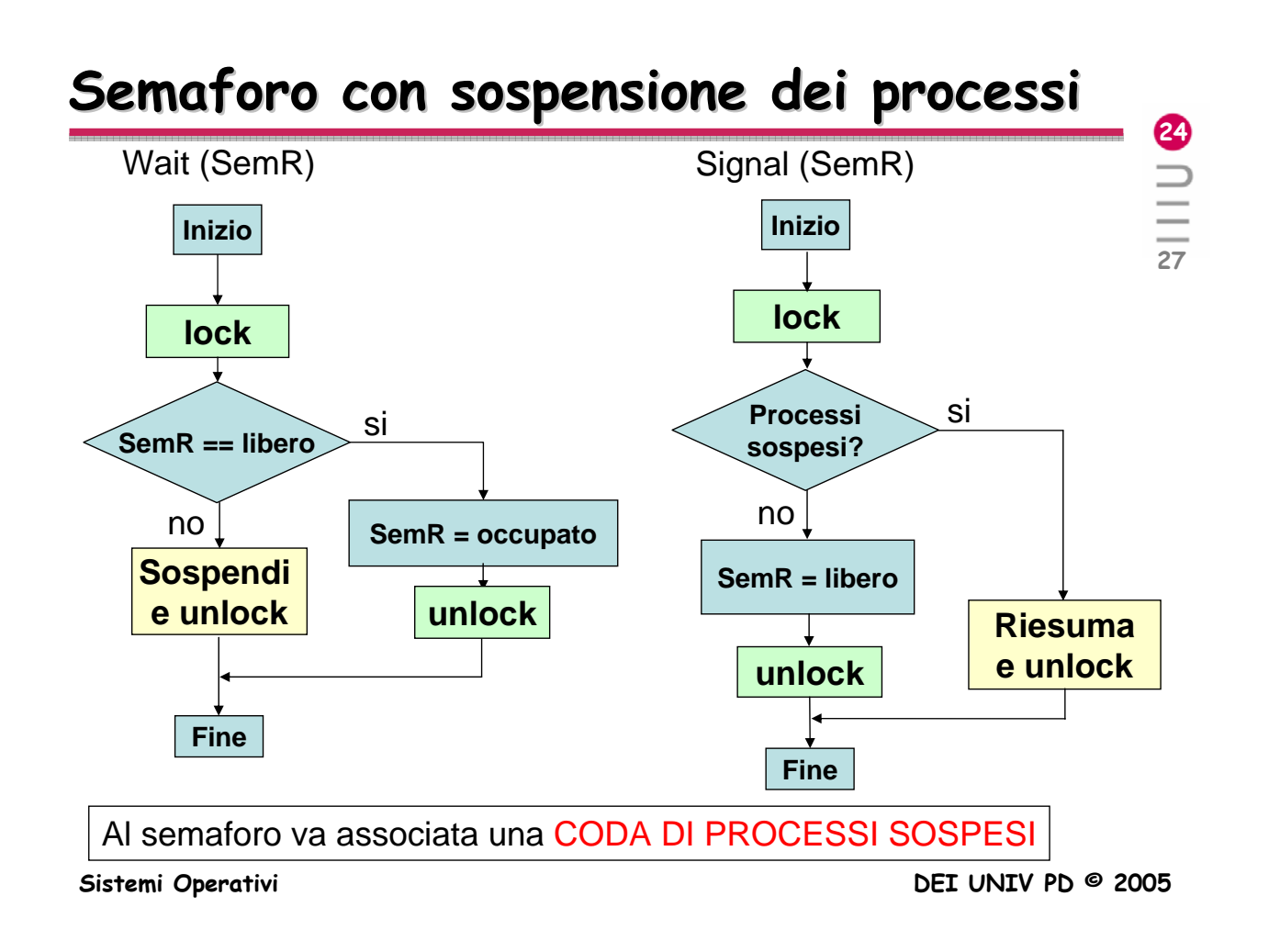

### **Semaforo (binario) in Java Semaforo (binario) in Java**

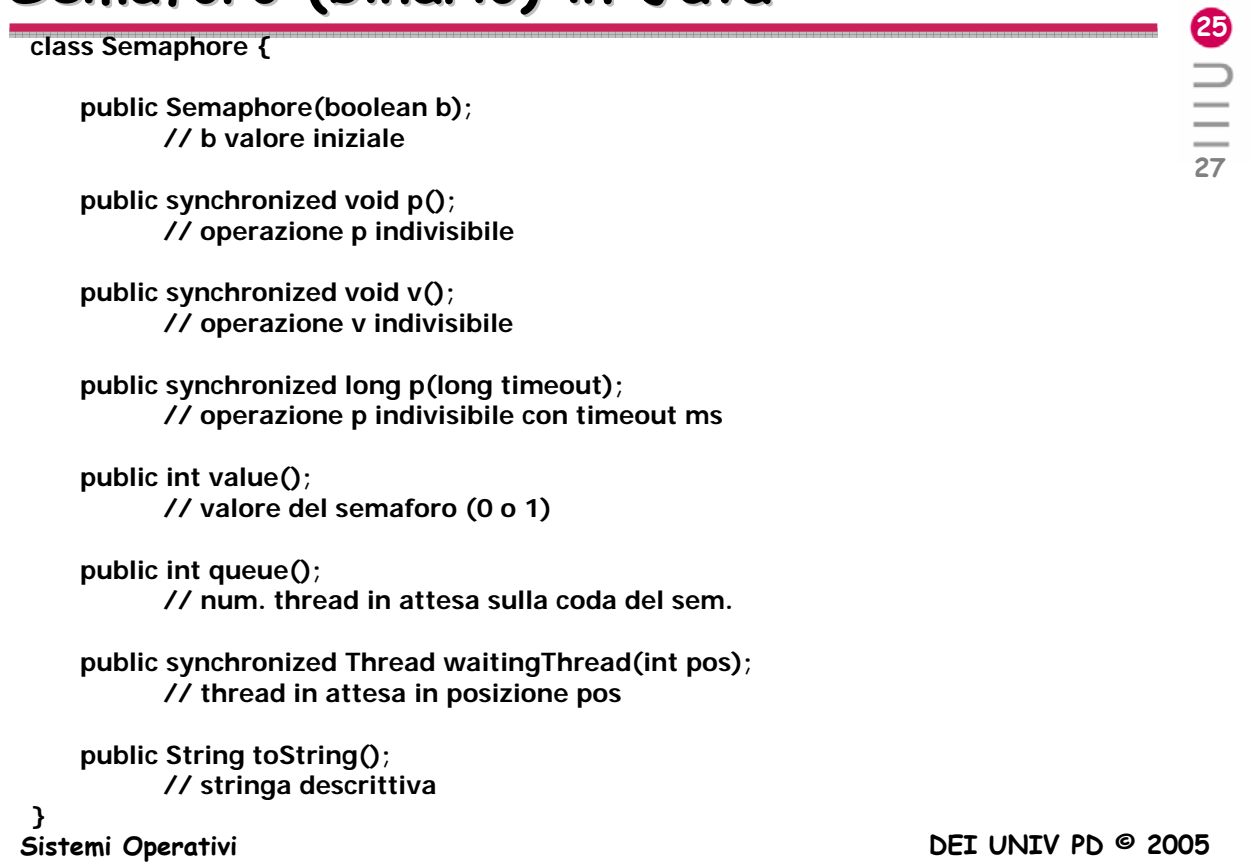

### **Mutua esclusione in Java Mutua esclusione in Java**

```
26
Sistemi Operativi DEI UNIV PD © 2005
                                                                           27
public void metodoConSezCritica(..., Semaphore s)
{
   . . .
   s.p();
   <codice della sezione critica>
   s.v();
   . . .
}
. . .
public void metodoRicorsivo (..., MutexSem s)
{
   . . .
   s.p();
   <codice della sezione critica>
    . . .
   metodoRicorsivo(..., s);
        // il MutexSem non provoca deadlock
   . . .
   s.v();
   . . .
}
```
## **Esercizi Esercizi**

- **27** 1. Far in modo che un thread T1 invii un signal su un semaforo ogni volta che si preme RETURN sulla tastiera; sul semaforo si mette in attesa un thread T2 che, quando riceve il signal, visualizza il valore di una variabile di conteggio che si incrementa.
- 2. Creare un numero arbitrario di thread (numero passato come parametro sulla linea di comando) che, in mutua esclusione, visualizzano su stdout: il proprio nome, l'ora corrente, un contatore che indica se e' il primo che visualizza, oppure il secondo ecc. (cioè un contatore condiviso tra i vari thread e incrementato da ciascuno).
- 3. Adottare il modello del produttore/consumatore per far sì che un thread T1 legga una riga da stdin, e la invii ad un thread T2 attraverso una variabile stringa comune, e che T2 la visualizzi su stdout assieme alla sua lunghezza (numero di caratteri).

# **Fine**

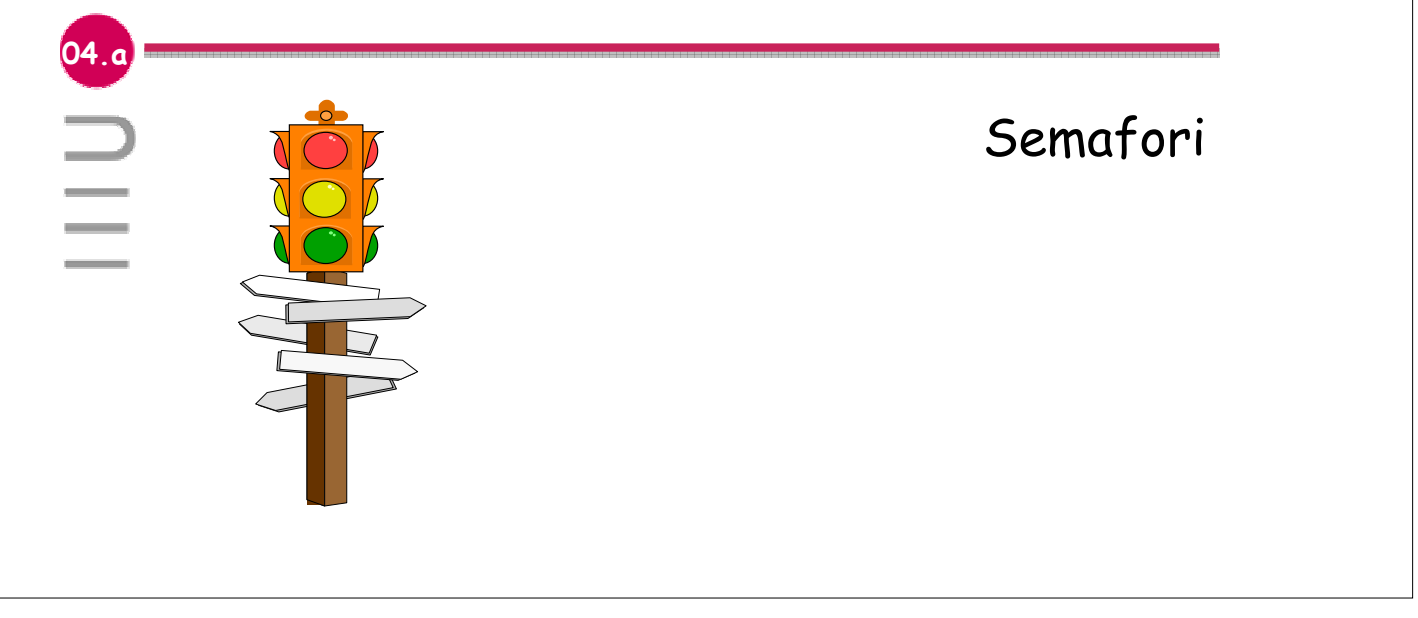